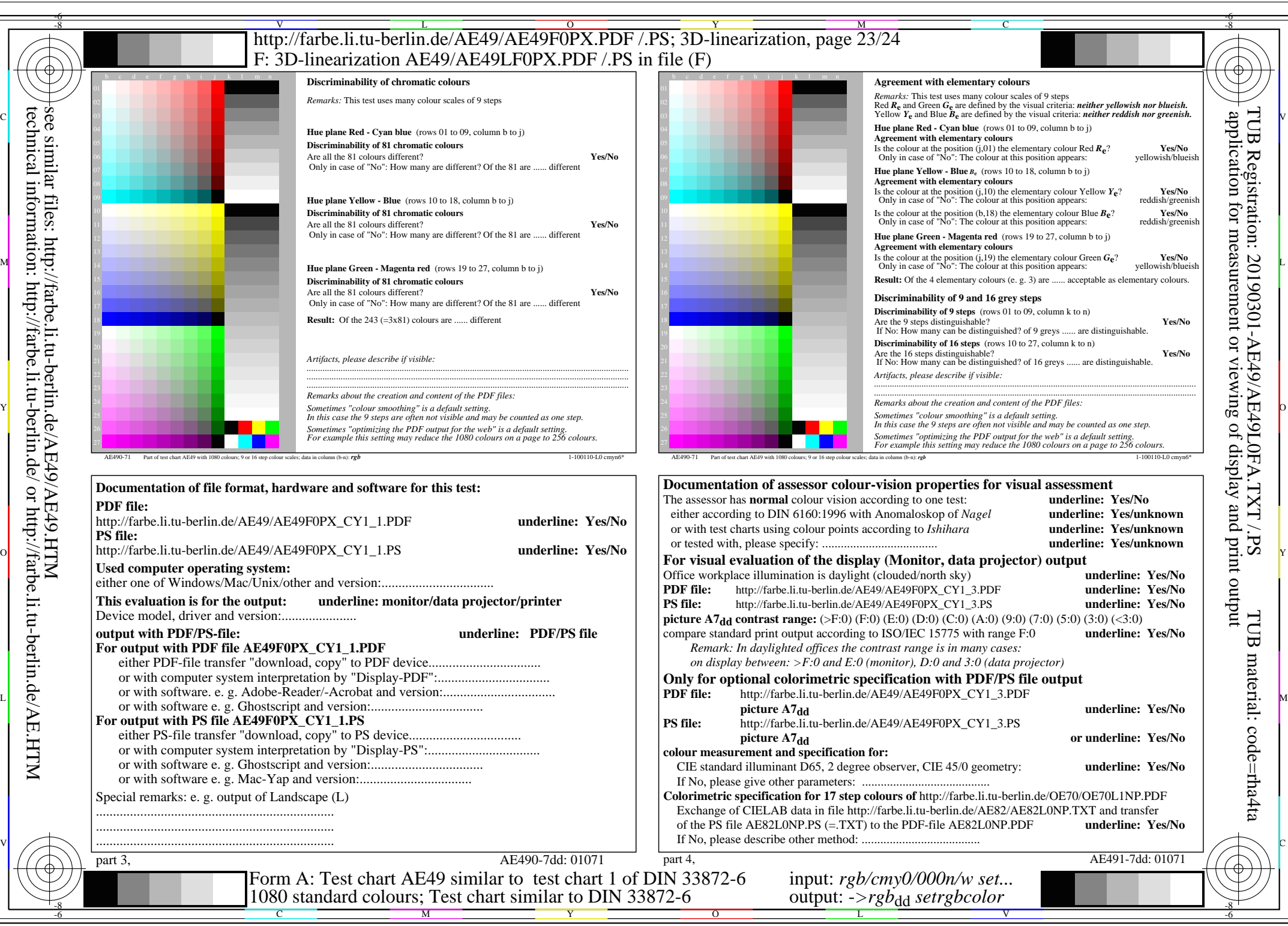

AE49/AE49L0NA.PDF /.PS, Page 23/24, *rgb/cmy0/000n/w->rgb<sub>dd</sub> C*Y1 (2,25:1): *g*p=0,475; *gN*=1,000 http://farbe.li.tu-berlin.de/AE49/AE49F0PX\_CY1\_2.PDF /.PS